#### Homework

- Reading
	- PAL, pp 201-216, 297-312
- Machine Projects
	- Finish mp2warmup
		- Questions?
	- Start mp2 as soon as possible
- Labs

– Continue labs with your assigned section

- An assembly language programmer handles a lot of details to coordinate the code for calling a function and the code in the function itself
- There are two mechanisms in the instruction set for calling and returning from functions:
- Linux system calls and returns int \$0x80 and iret
- C library style function calls and returns call and ret

- A really "old school" way to pass data back and forth between assembly language functions is to leave all data in "global memory"
- This was really very efficient back when CPU's were not very powerful and some did not have hardware supported stack mechanisms
- Today we understand the software maintenance problem that this choice creates and the CPU's are powerful enough for us to not need to do it

- A somewhat "old school" way to call functions:
	- Load up registers with input values (if any) before call
	- Unload return values (if any) from registers after return
- This is still in use in Linux system calls, such as: # <unistd> write as a Linux system call movl \$4, %eax  $\qquad$  # system call value movl \$1, %ebx # file descriptor movl \$output, %ecx # \*buffer movl \$len, %edx # length int \$0x80 # call to system

- We won't use the Linux system call and return mechanism in this course, but:
	- I feel that you should be aware of it and recognize it when the textbook uses it in an example
	- $-$  We'll use the  $\pm$  ret instruction later with hardware interrupts
- We will use the call and ret mechanism as is typically used for C library function calls

#### Call/Return to/from our C Function

- # C compiler generated code for:
- # static int  $z = mycode(x, y)$ ;
	- .text
	- . . .
	-
	- pushl y  $\qquad$  # put arg y on stack pushl x  $\#$  put arg x on stack call mycode # call function mycode addl \$8, %esp # purge args from stack movl %eax, z # save return value
	- . . . .data
- z:
- .long 0  $\#$  location for variable z

- Use same function name as used in the calling C program except add a leading underscore '\_'
- Setup C compiler stack frame (optional)
- Use only  $\epsilon$ eax,  $\epsilon$ ecx, and  $\epsilon$ edx to not affect registers the C compiler expects to be preserved
- Save/restore any other registers on stack if used
- Put return value in *%eax*
- Remove C compiler stack frame (optional)
- Return

- Example of Assembly code for C function: int mycode(int x, int y) {
	- /\* automatic variables \*/ int i; int j; . . .

return result;

}

- Start with basic calling sequence discussed earlier
	- .text
	- .globl \_mycode
	-

.end

- 
- mycode: # entry point label
	- # code as needed
- movl xxx, %eax # set return value
- ret  $#$  return to caller

- If function has arguments or automatic variables (that require n bytes), include this optional code
- Assembly language after entry point label (enter):
	- pushl %ebp  $#$  set up stack frame movl %esp,%ebp # save %esp in %ebp subl \$n,%esp # automatic variables
- Assembly language before ret (leave):
	- movl %ebp, %esp # restore %esp from %ebp popl %ebp # restore %ebp

## C Compiler Reserved Registers

- The C compiler assumes it can keep data in certain registers (%ebx, %ebp) when it generates code
- If assembly code uses compiler's reserved registers, it must save and restore the values for the calling C code
- Example:

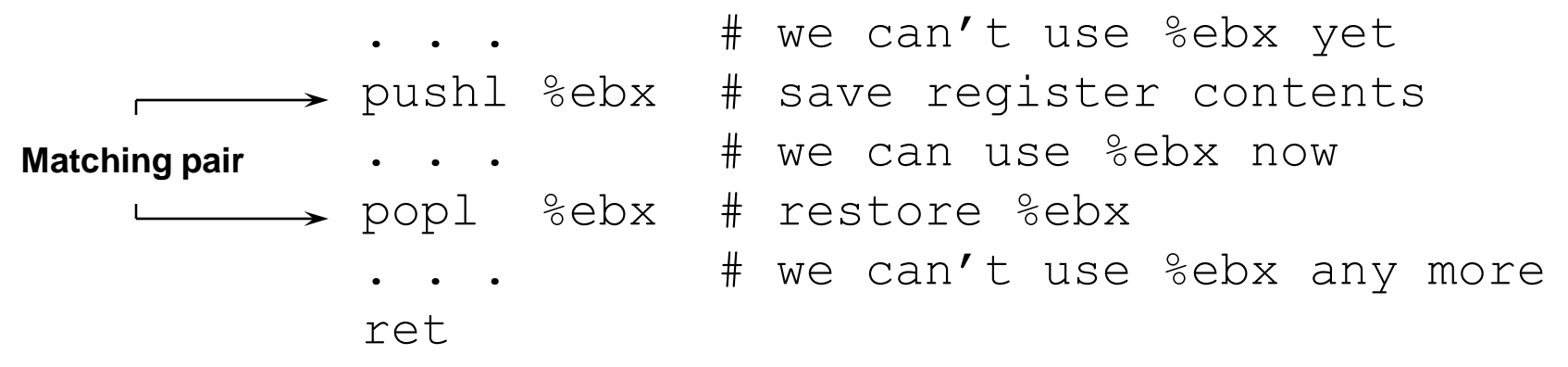

• State of the stack during function execution:

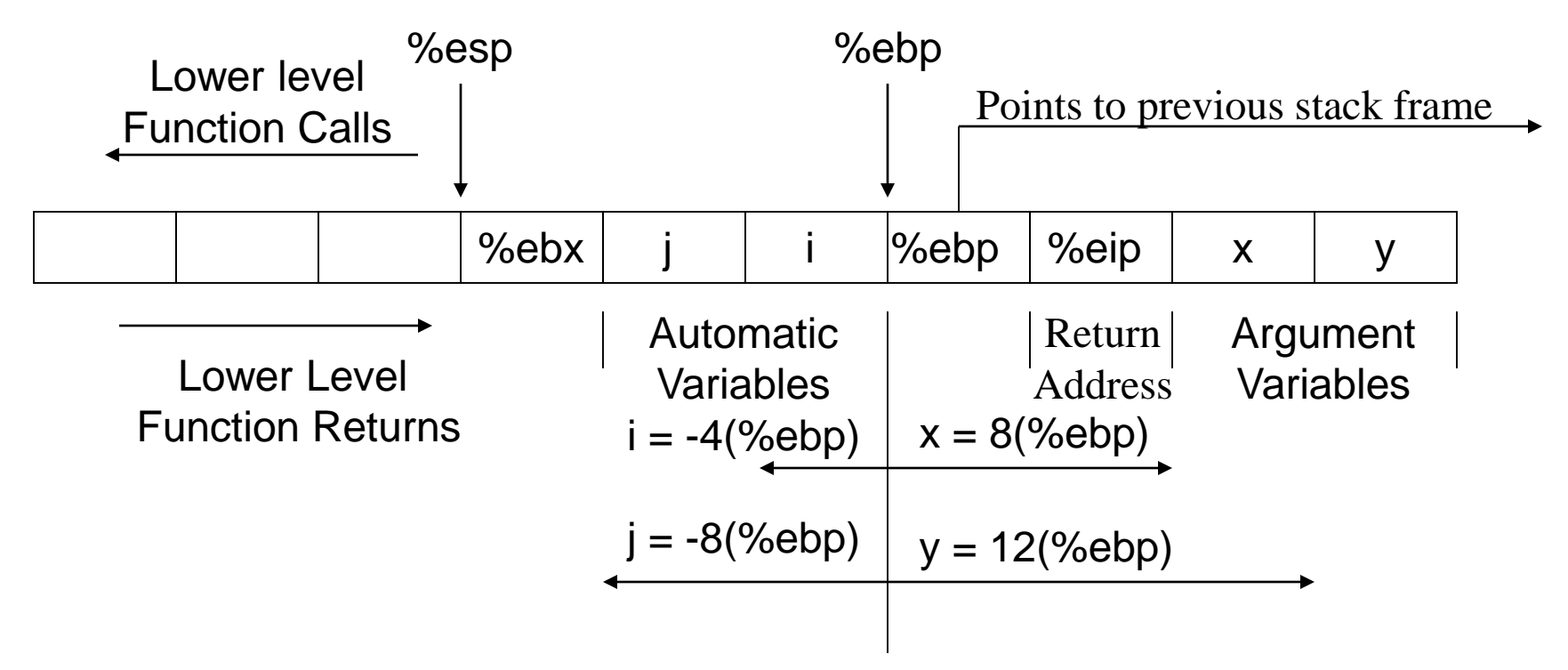

## Turning It Around

- Calling a C function from Assembly Language
	- –Can use printf to help debug assembly code (although it's better to use either tutor or gdb as a debugger )
	- –Assume C functions "clobber" the contents of the %eax, %ecx, and %edx registers
	- If you need to save them across a C function call:
		- Push them on the stack before the call
		- Pop them off the stack after the return

#### Printing From Assembler

• The C calling routine (helloc.c according to our convention) to get things going is:

```
extern void hello();
int main(int argc, char ** argv)
  \{hello();
       return 0;
  }
```
#### Printing From Assembler

• Assembly code to print Hello:

.globl \_hello .text hello: pushl \$hellostr # pass string argument call printf # print the string addl \$4, %esp # restore stack ret .data hellostr: .asciz "Hello\n" # printf format string .end

#### Printing from Assembler

• Assembly code to use a format statement and variable:

. . . pushl x # x is a 32-bit integer pushl \$format # pointer to format call \_printf # call C printf routine addl \$8, %esp # purge the arguments . . . x: .long 0x341256 format: .asciz "x is: %d"

#### Preserving Compiler Scratch Registers

- C compiler assumes that it can use certain registers when it generates code (%eax, %ecx, and %edx)
- A C function may or may not clobber the value of these registers
- If assembly code needs to preserve the values of these registers across a C function call, it must save/restore their:
	- # if ecx is in use pushl  $\text{secx}$  # save  $\text{secx}$ call cFunction  $#$  may clobber ecx popl %ecx  $#$  restore %ecx # ecx is OK again

## Integrating C and Assembly

- Pick up the makefile from ~bobw/cs341/mp2
- Always read the makefile for a program first!
- The makefile expects a "matched pair" of source names
	- C driver filename is mycodec.c
	- Assembly filename is mycode.s
- The make file uses macro substitutions for input:
	- The format of the make command is:

make A=mycode

Note: Examples are located in: ~bobw/cs341/examples/lecture06

### Example: Function cpuid

```
• C "driver" in file cpuide.c to execute code in cpuid.s
   /* cpuidc.c - C driver to test cpuid function
    * bob wilson - 1/15/2012*/
   #include <stdio.h>
   extern char *cpuid(); /* our .s file is external*/
   int main(int argc, char **argv)
   {
     printf("The cpu ID is: %s\n", cpuid());
     return 0;
   }
```
### Example: Function cpuid

- Assembly code for function in file cpuid.s
	- # cpuid.s C callable function to get cpu ID value .data buffer:

```
.asciz "Overwritten!" # overwritten later
   .text
   .globl _cpuid
_cpuid:
    movl $0,%eax # zero to get Vendor ID
    cpuid # get it
    movl $buffer, %eax # point to string buffer
    movl %ebx, (%eax) # move four chars
    movl %edx, 4(%eax) # move four chars
    movl secx, 8 (secx) \# move four chars
    ret \qquad # string pointer is in %eax
    .end
```
# Self Modifying Code  $\odot$

• Our assembler does not actually support cpuid instruction, so I made the code self-modifying:

\_cpuid:

. . .

cpuid2:

movb \$0x0f, cpuid1 # patch in the cpuid first byte movb \$0xa2, cpuid2 # patch in the cpuid second byte movl \$0,%eax # input to cpuid for ID value cpuid1: # hex for cpuid instruction here nop  $\#$  0x0f replaces 0x90

nop  $\#$  0xa2 replaces 0x90

. . .

# Self Modifying Code  $\odot$

- Obviously, the self modifying code I used for this demonstration would not work if:
	- The code is physically located in PROM/ROM
	- There is an O/S like UNIX/Linux that protects the code space from being modified (A problem that we avoid using the Tutor VM)
- Try justifying the "kludge" in the next slide to the maintenance programmer!!

#### Self Modifying Code in C  $\odot$

int main(int argc, char \*\*args)

{

}

char function  $[100]$ ; // array to hold the machine code bytes of the function

// I put machine code instructions byte by byte into the function array: // Instruction 1: movl the &function[6] to the %eax (for return value) // Instruction 2: the machine code for a ret instruction (0xc3) // Following the ret instruction, I put the bytes of the string "Hello World" // with a null terminator into the array starting at function[6]

```
function[0] = 0xb8; // op code for movl immediate data to \text{seax}function[1] = (int) &\text{function}[6] \& 0 \times f; // immediate data field
function[2] = (int) \& function[6] >> 8 \& 0xff; // little endian format
function[3] = (int) \& function[6] >> 16 & 0xff; // four bytes for the
function[4] = (int) \& function[6] >> 24 \& Oxff; // address of the string
function[5] = 0xc3; // op code for ret
function [6] = 'H'; // string whose address is returned is stored here
... \sqrt{2} rest of characters in string omitted for clarity
function[17] = 0; // null terminator for the string
```

```
// execute the function whose address is the array
printf("\frac{1}{8}s\n", (* (char * (*)()) function) ());
 return 0;
```